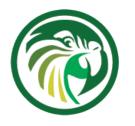

# Stork Dashboard for Kea

May 2020

Vicky Risk, Product Manager Tomek Mrugalski, Director of DHCP Development

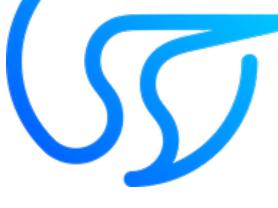

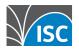

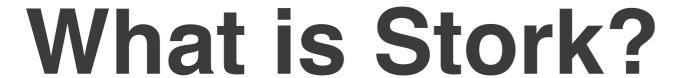

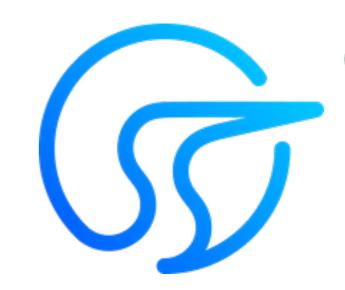

- A graphical management dashboard
- Makes open source Kea easier to use
- Open source (MPL) + leverages open source
- Central server + agents
- Monthly feature releases rapid development
- Ubuntu 19.10, CentOS 8, FreeBSD 12
- Docker optional

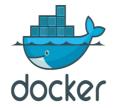

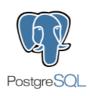

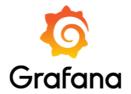

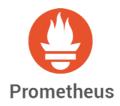

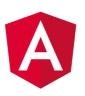

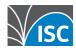

2

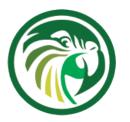

# Target Uses

- Simple, yet comprehensive Kea monitoring and fault management
- Replacement for Anterius (a popular GSOC project, but not maintained)
- Eventually troubleshooting tool for BIND + Kea

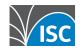

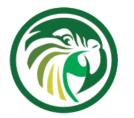

### Requirements from Users

- 1. display pool utilization, alarm on thresholds
- 2. monitor disk space, cpu utilization
- 3. monitor, test HA pair status
- monitor on-going lease activity (LPS), total active leases
- monitor time to assign a lease, detect unusual slowdowns

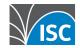

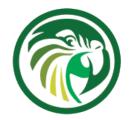

#### **Current Features**

- Monitor multiple Kea and BIND services
- Configuration inspection
  - subnets, pool, shared networks (per server, aggregated list)
  - filtering/search mechanism
- Host Reservations
- Focus Stork on features Grafana can't easily do
  - Display pool utilization (total, pool, reserved, in use)
  - Single mode/HA/LB status
- Health status:
  - CPU/mem utilization
  - Uptime, time since reconfig, version
  - # of queries
  - Response time?
- DHCP traffic exchange details in Grafana

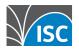

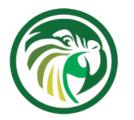

#### **Features TBD**

- Log viewer
- Alarms (leverage Grafana for this)
- Current lease status information
- Complex admin roles and privileges
- Event Timings (latency)
- 'Real user testing' automated service probing
- Modify configuration, configuration controls much later

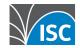

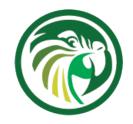

### Stork Architecture

Kea with Stork Agent

Kea with Stork Agent

Kea with Stork Agent

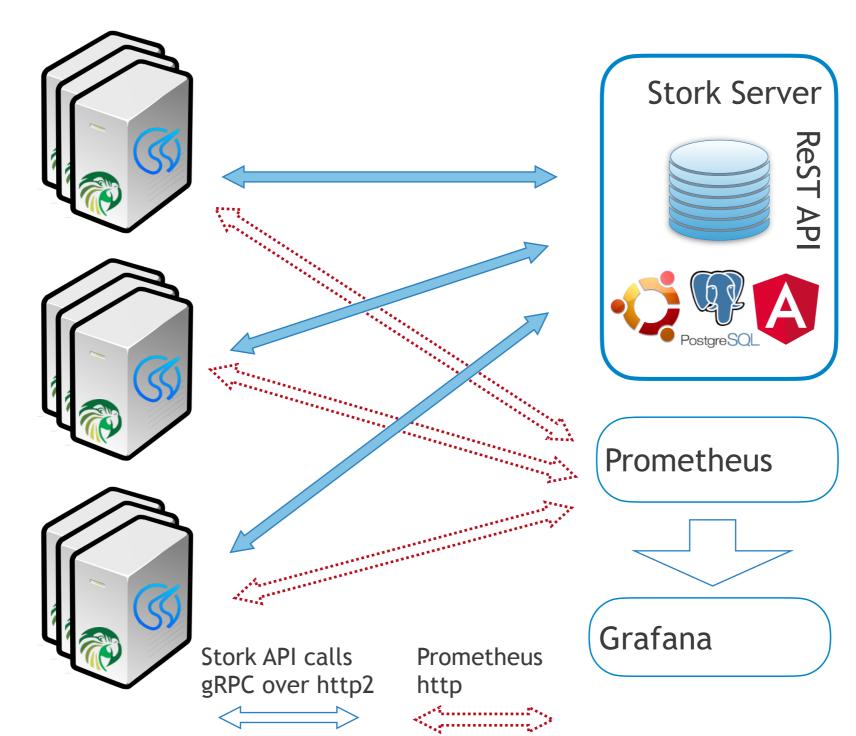

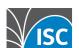

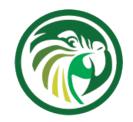

## Stork Deployment

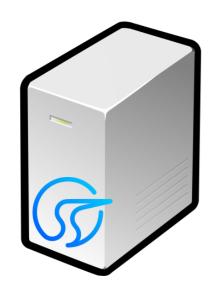

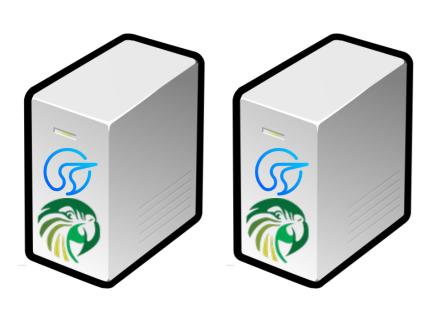

- Stork server
  - May be dedicated node
  - May be colocated with Kea
  - Install from packages
  - Run natively on Ubuntu 18.04 or later
  - Stork server will not run on every OS that Kea runs on
- Prometheus and Grafana
  - on the stork server or remote
- Agent
  - Install on every Kea server you want to manage
  - Ubuntu, CentOS8, Fedora, Debian

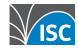

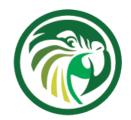

#### **About the Demo**

- Traffic generation w/perfdhcp
  - open source, distributed with Kea

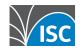

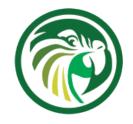

### Summary

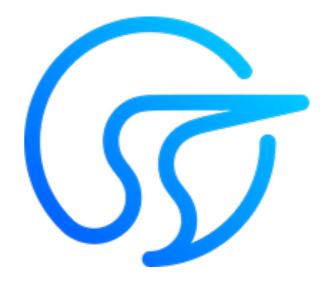

- https://gitlab.isc.org/isc-projects/stork bookmark it!
  - We need feedback on requirements, priorities, User Interface, bugs, operational use cases
- Debian, RPM packages at <a href="https://cloudsmith.io/~isc/">https://cloudsmith.io/~isc/</a> repos/stork/packages/
- stork-users mailing list at <u>lists.isc.org</u> subscribe
- a recording of this webinar will be posted at <a href="https://www.isc.org/presentations/">https://www.isc.org/presentations/</a>

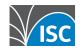

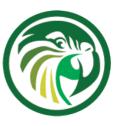

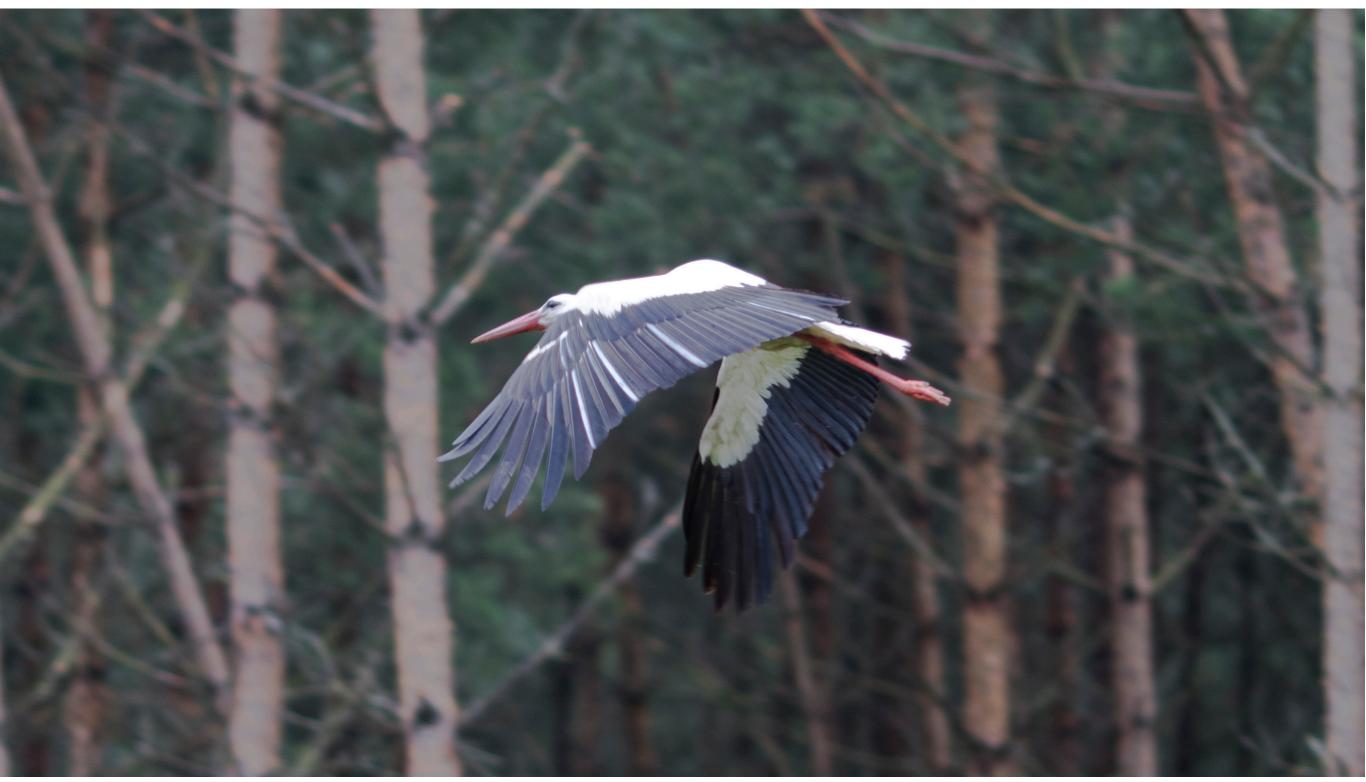

Photo courtesy of Tomek Mrugalski

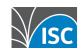

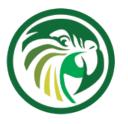

### Demo

slides in case of network/demo malfunction

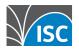

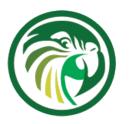

### Login screen

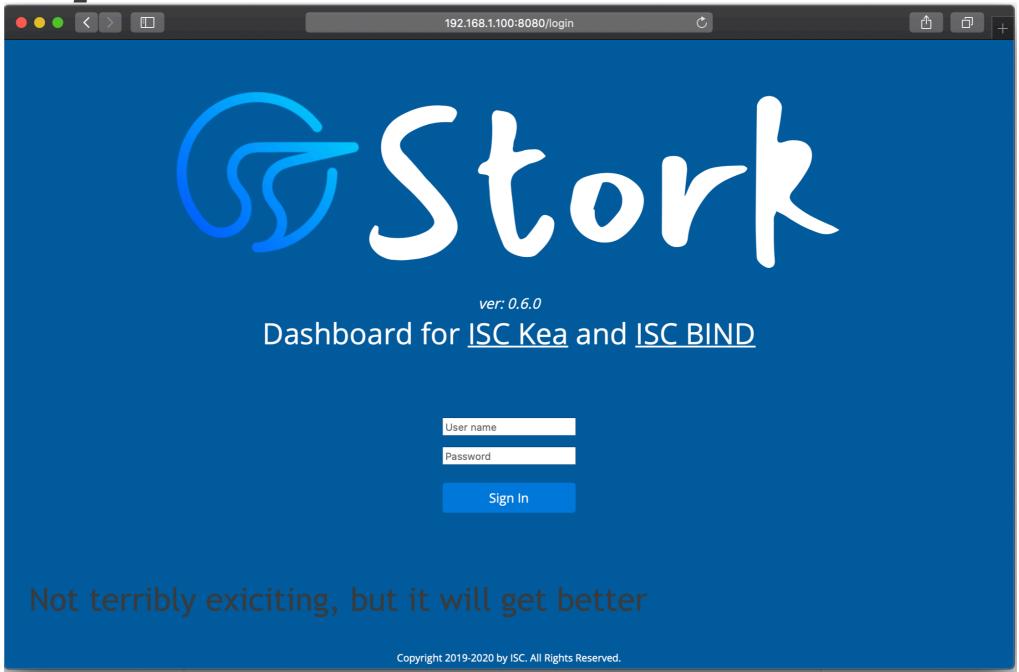

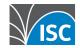

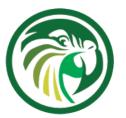

## **Empty dashboard**

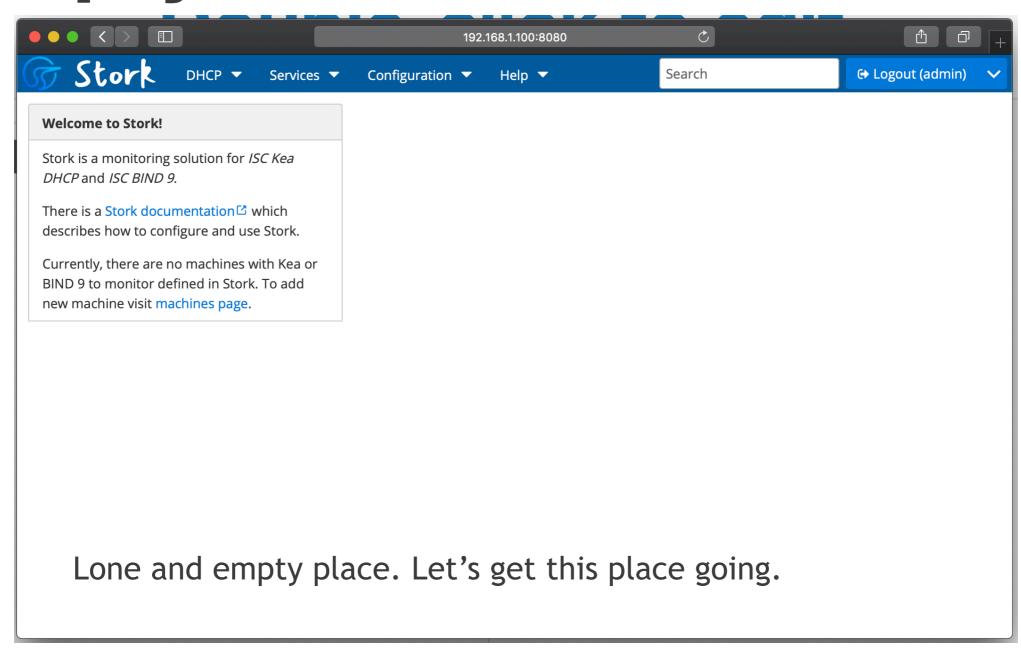

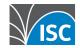

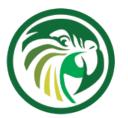

# Adding new agent

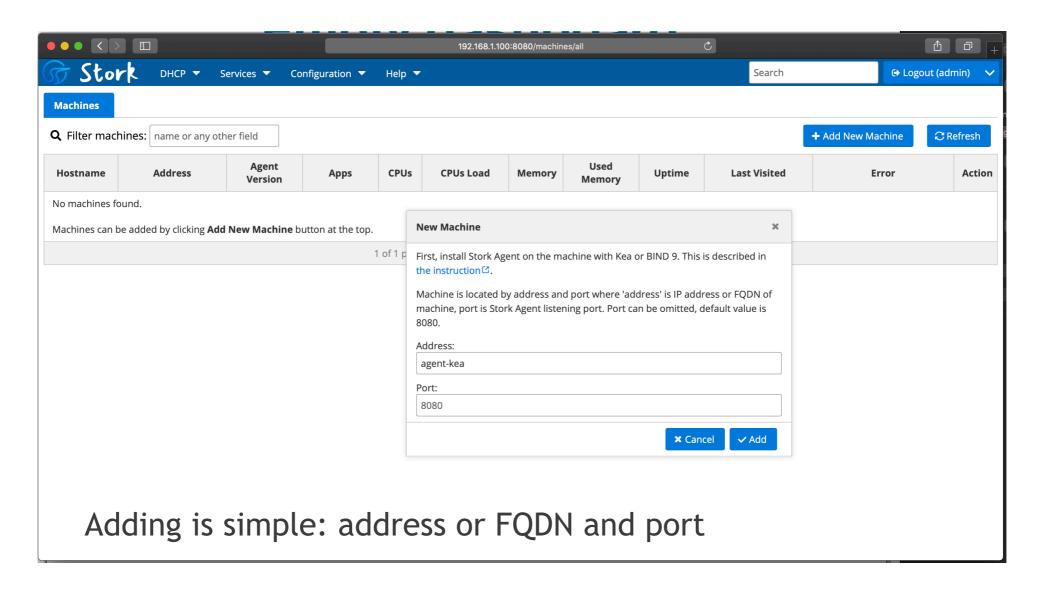

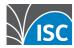

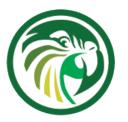

## Detecting apps

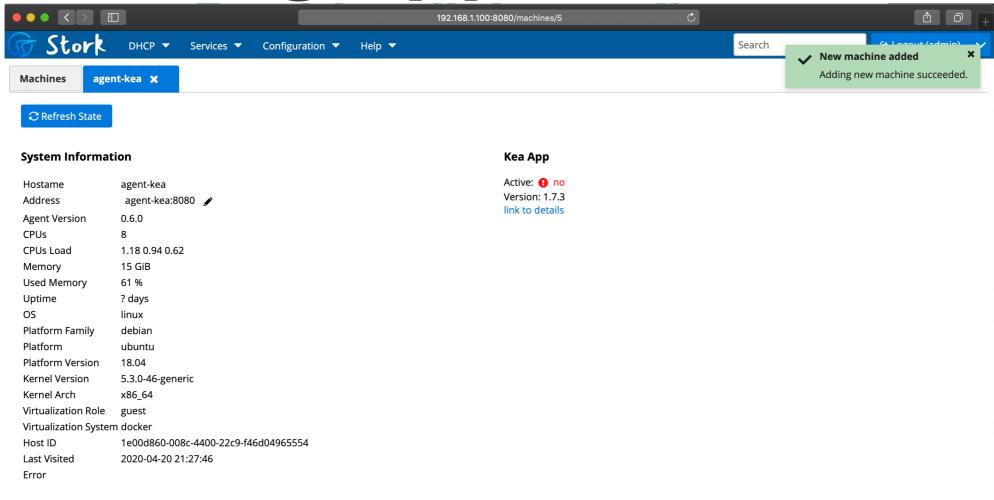

Agent detects running/crashed/offline apps automatically.

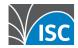

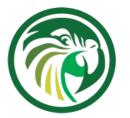

Inspecting Kea

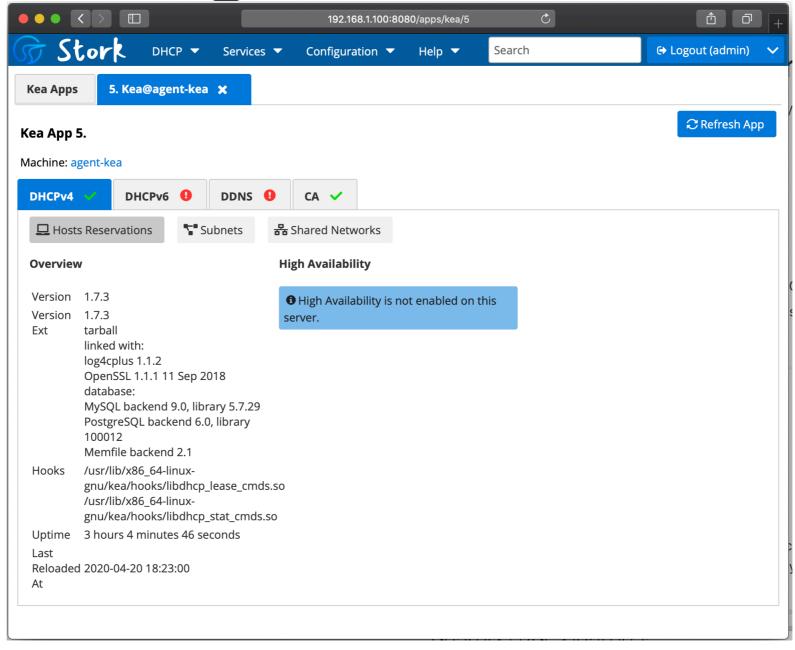

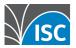

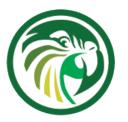

#### Pool utilization

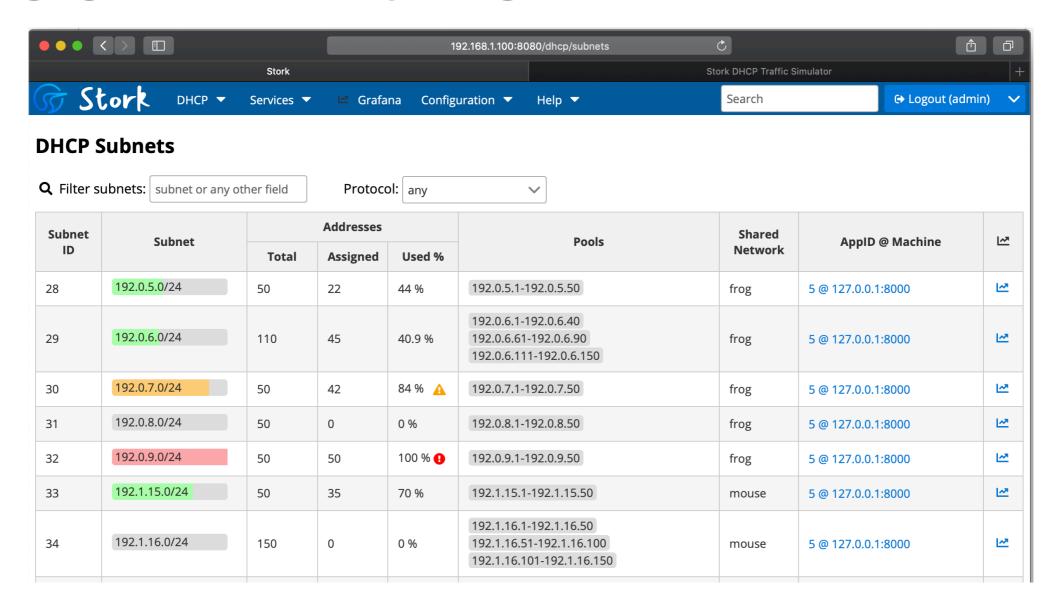

Pool utilization, warning(80%), critical (90%) thresholds, Grafana links

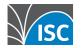

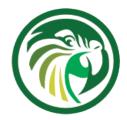

### Shared networks view

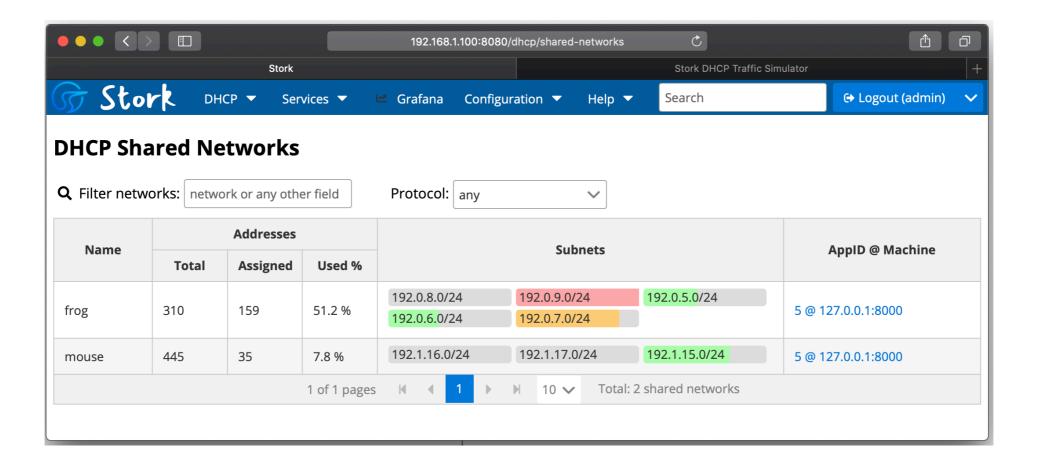

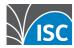

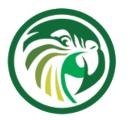

Dashboard

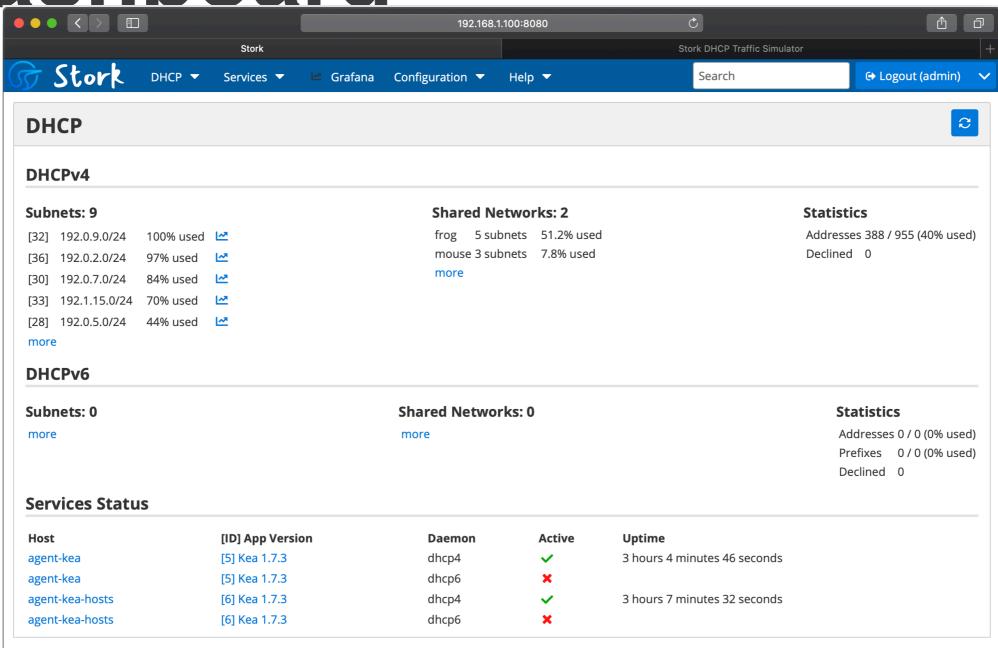

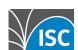

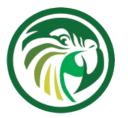

#### **Host Reservations**

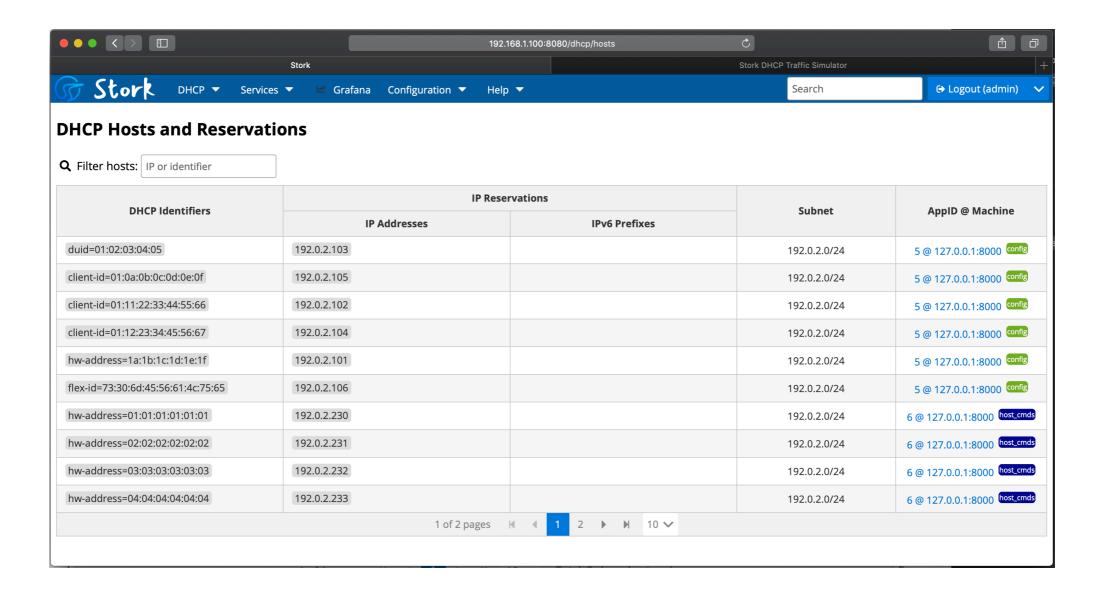

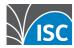

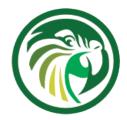

# HA status (all good)

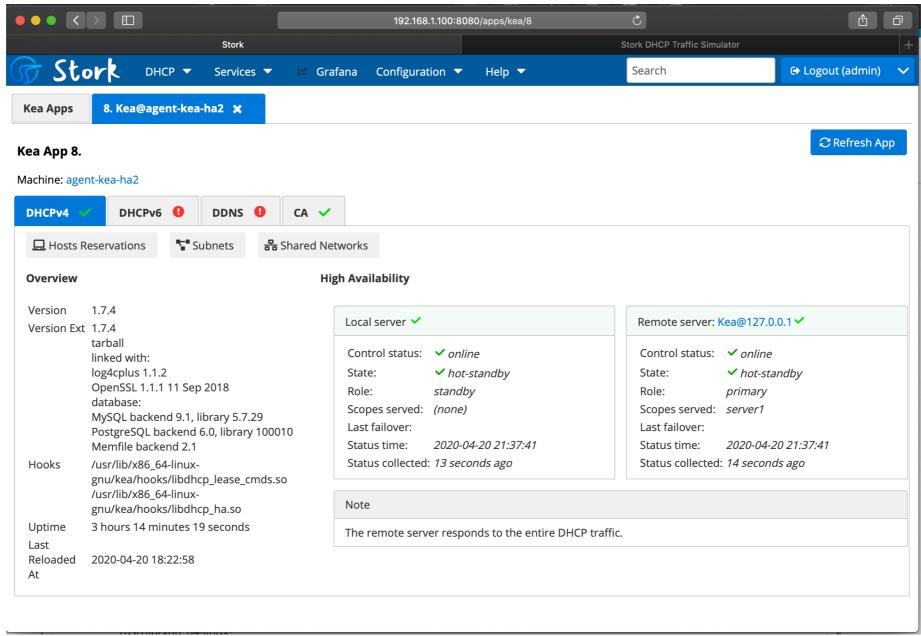

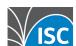

### HA status (problems detected)

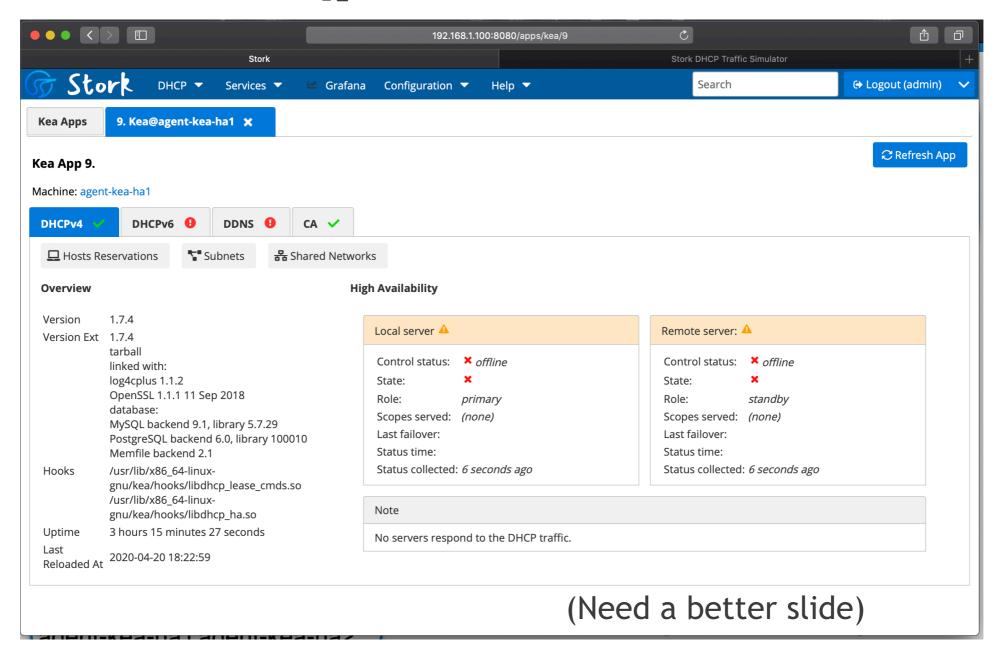

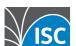

#### **BIND9 status: Cache hit ratio**

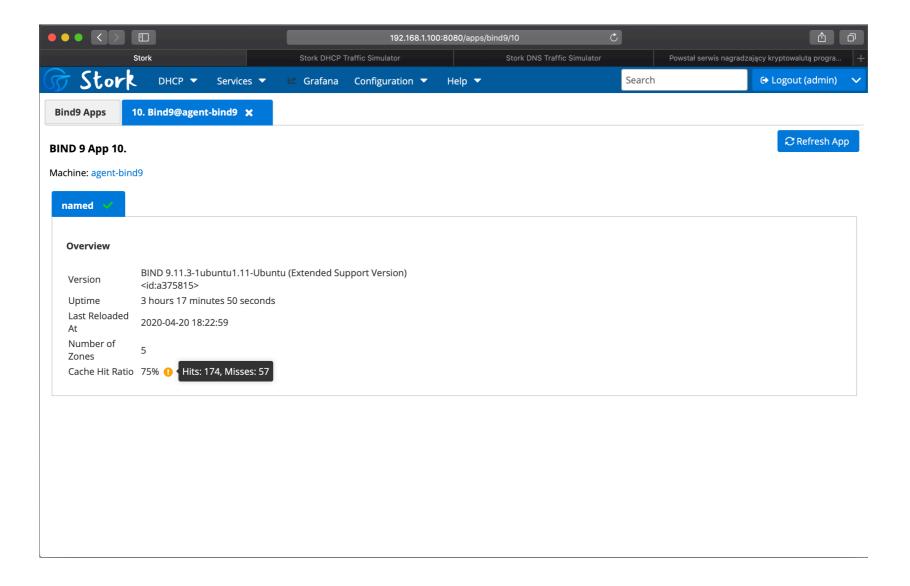

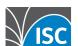

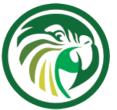

### Grafana: All DHCP subnets

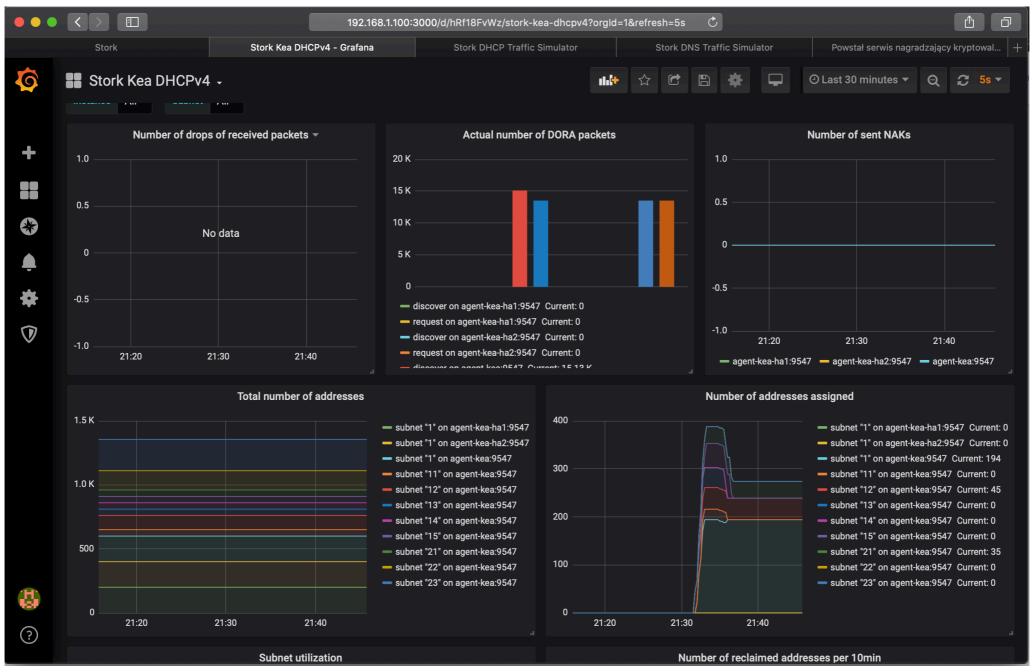

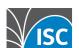

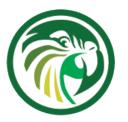

### Grafana: Single subnet

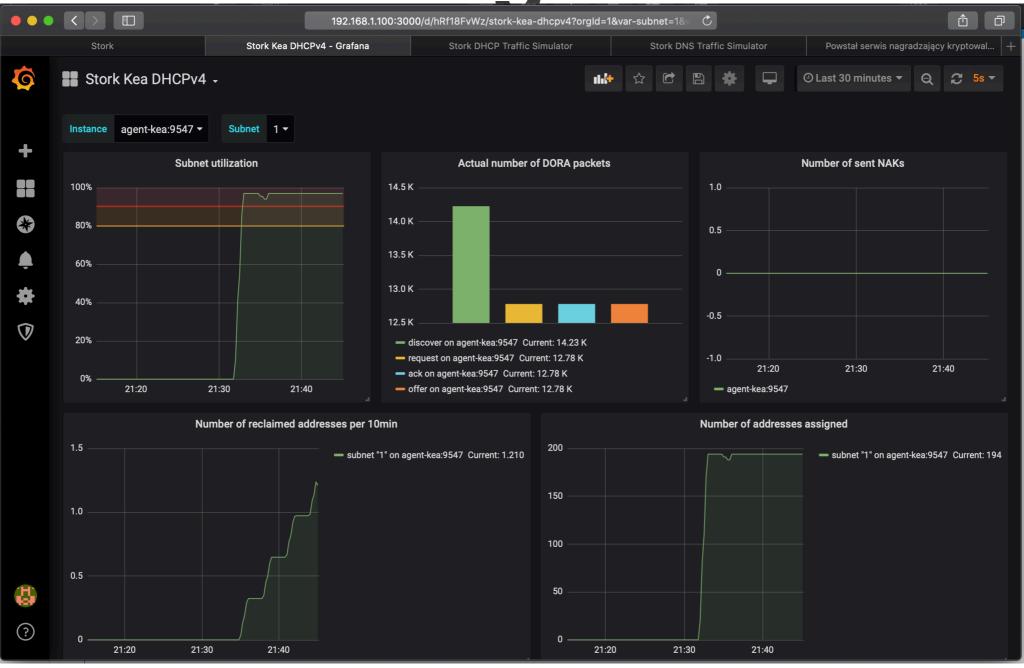

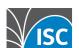